## Contingency Tables with R

```
> # Pauling's Skier Data
> rm(list=ls()> ski = rbind(c(31,109),
                c(17,122)> rownames(ski) = c('Placebo','Ascorbic Acid')
> colnames(ski) = c('Cold','No Cold')
> ski # Take a look
Cold No Cold<br>Placebo 31 109
                  \begin{array}{cc}\n31 & 109 \\
17 & 122\n\end{array}Ascorbic Acid
> addmargins(ski)
Cold No Cold Sum<br>Placebo 31 109 140
                 31 109 140<br>17 122 139
Ascorbic Acid 17<br>Sum 48
Sum 48 231 279
> # help(prop.table) 
> prop.table(ski,margin=1) # 1=row, 2=col
                       Cold No Cold
Placebo 0.2214286 0.7785714
Ascorbic Acid 0.1223022 0.8776978
     \widehat{\mu}_{ij} = \frac{n_{i+}n_{+j}}{n} 2\sum_{i=1}^{I}\sum_{i=1}^{J}n_{ij}\log\left(\frac{n_{ij}}{\widehat{\mu}_{ij}}\right) X^2 = \sum_{i=1}^{I}\sum_{i=1}^{J}\frac{(n_{ij}-\widehat{\mu}_{ij})^2}{\widehat{\mu}_{ij}}> # help(chisq.test)
> # Option correct=FALSE means no correction for continuity
> skitest = chisq.test(ski, correct=FALSE); skitest
       Pearson's Chi-squared test
data: ski
X-squared = 4.8114, df = 1, p-value = 0.02827
> ls(skitest) # What's in the object skitest?
[1] "data.name" "expected" "method" "observed" "p.value" "parameter" 
"residuals" "statistic" "stdres" 
> skitest$method
[1] "Pearson's Chi-squared test"
> muhat = skitest$expected; muhat
                      Cold No Cold
Placebo 24.08602 115.914
Ascorbic Acid 23.91398 115.086
> # Check Pearson X^2 test
> sum( (ski-muhat)^2/muhat )
[1] 4.811413
> # Likelihood ratio test
> G2 = 2*sum( ski*log(ski/muhat) ); G2
[1] 4.871697
> 
> # Residuals are observed minus expected
> skitest$residuals
                               Cold No Cold
Placebo 1.408787 -0.6421849
Ascorbic Acid -1.413846 0.6444908
```

```
> # Berkeley graduate admissions data (1973)
> # UCBAdmissions is a built-in R data set
> UCBAdmissions
, , Dept = AGender<br>Admit Male I
            Male Female<br>512 89
  Admitted 512 89<br>Rejected 313 19
  Rejected 313
, , Dept = B Gender
Admit Male Female<br>Admitted 353 17
  Admitted 353 17<br>Rejected 207 8
  Rejected 207
, , Dept = CGender<br>: Admit Male
            Male Female 120 202
  Admitted 120 202<br>Rejected 205 391
  Rejected 205
, , Dept = DGender<br>Admit Male I
            Male Female
  Admitted 138 131<br>Rejected 279 244
  Rejected 279
, , Dept = EGender<br>Admit Male I
            Male Female<br>53 94
  Admitted 53 94<br>Rejected 138 299
  Rejected 138
, , Dept = F Gender
Admit<br>Admitted 22 24
  Admitted 22 24<br>Rejected 351 317
  Rejected 351
> # Look at dimensions 1 and 2, summing over 3 (Department)
> AG = apply(UCBAdmissions, MARGIN=c(1,2), FUN=sum); AG
Gender<br>Admit Male I
            Male Female
   Admitted 1198 557
   Rejected 1493 1278
> GenderAdmit = t(AG); GenderAdmit
Admit<br>Gender Admit
  nder Admitted Rejected<br>Male 1198 1493
              1198 1493<br>557 1278
  Female
> round( prop.table(GenderAdmit,margin=1), 3) # Round to 3 decimal places
Admit<br>Gender Admi
          Admitted Rejected
  Male  0.445  0.555<br>Female  0.304  0.696
  Female
> chisq.test(GenderAdmit,correct=FALSE)
       Pearson's Chi-squared test
data: GenderAdmit
X-squared = 92.205, df = 1, p-value < 2.2e-16
```

```
>> AD = apply(UCBAdmissions,MARGIN=c(1,3),FUN=sum); AD
            Dept
Admit A B C D E F
   Admitted 601 370 322 269 147 46
   Rejected 332 215 596 523 437 668
> DeptAdmit = t(AD); DeptAdmit
    Admit
Dept Admitted Rejected<br>A 601 332
           601 332<br>370 215
   B 370 215<br>C 322 596
   C 322 596<br>D 269 523
           269
   E 147 437<br>F 46 668
 F 46 668
> round(prop.table(DeptAdmit,margin=1),3) # Round to 3 decimal places
     Admit
Dept Admitted Rejected<br>A 0.644 0.356
   A 0.644 0.356<br>B 0.632 0.368
   B 0.632 0.368<br>C 0.351 0.649
   C 0.351 0.649<br>D 0.340 0.660
         0.340 E 0.252 0.748
    F 0.064 0.936
> chisq.test(DeptAdmit,correct=FALSE) # Necessary?
      Pearson's Chi-squared test
data: DeptAdmit
X-squared = 778.91, df = 5, p-value < 2.2e-16
> 
> # Test on sub-table, comparing Dept. D to E
> DvsE = DeptAdmit[c(4,5),] # Rows 4 and 5, all columns
> chisq.test(DvsE,correct=FALSE)
      Pearson's Chi-squared test
data: DvsE
X-squared = 12.323, df = 1, p-value = 0.0004475
>> choose(7,2) # Number of pairwise comparisons of departments
[1] 21
>> apply(UCBAdmissions, MARGIN=c(2,3), FUN=sum)
         Dept
Gender A B C D E F<br>Male 825 560 325 417 191 373
          Male 825 560 325 417 191 373
   Female 108 25 593 375 393 341
> apply(UCBAdmissions,MARGIN=c(3,2),FUN=sum)
     Gender
Dept Male Female<br>A 825 108
    A 825 108
      560
    C 325 593
   D 417 375<br>E 191 393
     191 393<br>373 341
   F 373
> DeptGender = apply(UCBAdmissions,MARGIN=c(3,2),FUN=sum)
>
```
3

```
> round(prop.table(DeptGender,margin=1),3)
     Gender
Dept Male Female
    A 0.884 0.116
    B 0.957 0.043
   C 0.354 0.646<br>D 0.527 0.473
   D 0.527 E 0.327 0.673
 F 0.522 0.478
> round(prop.table(DeptAdmit,margin=1),3) # Repeat for comparison
    Admit
Dept Admitted Rejected<br>A 0.644 0.356
   A 0.644 0.356<br>B 0.632 0.368
   B  0.632  0.368<br>C  0.351  0.649
   \begin{array}{cccc} C & 0.351 & 0.649 \\ D & 0.340 & 0.660 \end{array}D 0.340<br>E 0.252
 E 0.252 0.748
 F 0.064 0.936
> addmargins(DeptGender)
      Gender
Dept Male Female Sum<br>A 825 108 933
  A 825 108 933<br>B 560 25 585
  B 560 25 585<br>C 325 593 918
 C 325 593 918
 D 417 375 792
 E 191 393 584
 F 373 341 714
   Sum 2691 1835 4526
> # Departments A and C are REALLY big.
> 
> 
> UCBAdmissions # Look at the 3-d table again
, , Dept = AGender<br>Admit Male I
           Male Female
   Admitted 512 89
   Rejected 313 19
, , Dept = BGender<br>Admit Male B
          Male Female
 Admitted 353 17
Rejected 207 8
, , Dept = CGender<br>Admit Male B
           Male Female
 Admitted 120 202<br>Rejected 205 391
  Rejected 205
, , Dept = D Gender
Admit Male Female
 Admitted 138 131<br>Rejected 279 244
 Rejected 279
, , Dept = EGender<br>Admit Male I
          Male Female
   Admitted 53 94
   Rejected 138 299
```
Gender<br>Admit Male I Male Female Admitted 22 24<br>Rejected 351 317 Rejected 351  $>$  # I want rows of sub-tables to be M vs F > > UCB = as.data.frame(UCBAdmissions); UCB Admit Gender Dept Freq 1 Admitted Male A 512<br>2 Rejected Male A 313 2 Rejected 3 Admitted Female A 89<br>4 Rejected Female A 19 4 Rejected Female A 19<br>5 Admitted Male B 353<br>6 Rejected Male B 207 5 Admitted Male<br>6 Rejected Male 6 Rejected Male B 207<br>
7 Admitted Female B 17 7 Admitted Female B 17 8 Rejected Female B 8 9 Admitted Male C 120 10 Rejected Male C 205 11 Admitted Female C 202 12 Rejected Female C 391 13 Admitted Male D 138 14 Rejected Male D 279 15 Admitted Female D 131 16 Rejected Female D 244 17 Admitted Male E 53 18 Rejected Male E 138 19 Admitted Female E 94 20 Rejected Female E 299 21 Admitted Male F 22<br>22 Rejected Male F 351 Male F 351 23 Admitted Female F 24 24 Rejected Female F 317 > GenderAdmitDept = xtabs(Freq ~ Gender + Admit + Dept, data=UCB) > GenderAdmitDept , , Dept =  $A$  Admit Gender Admitted Rejected Male 512 313<br>Female 89 19 Female  $,$  , Dept = B Admit Gender Admitted Rejected<br>Male 353 207 353 207<br>17 8 Female , , Dept =  $C$ Admit<br>Gender Admit Admitted Rejected Male 120 205<br>Female 202 391 Female , , Dept =  $D$  Admit Gender Admitted Rejected

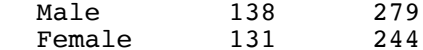

, , Dept =  $E$  Admit Gender Admitted Rejected<br>Male 53 138 53 138<br>94 299  $F$ emale , , Dept =  $F$  Admit Gender Admitted Rejected<br>Male 22 351  $\begin{array}{ccc} 22 & 351 \\ 24 & 317 \end{array}$ Female > round(prop.table(GenderAdmitDept, margin=c(1,3)), 3)  $#$  Trial and error , , Dept =  $\overline{A}$  Admit Gender Admitted Rejected<br>Male 0.621 0.379  $\begin{array}{ccc} 0.621 & 0.379 \ 0.824 & 0.176 \end{array}$ Female 0.824 , , Dept =  $B$  Admit Gender Admitted Rejected Male 0.630 0.370 Female 0.680 0.320 , , Dept =  $C$  Admit Gender Admitted Rejected<br>Male 0.369 0.631 Male 0.369 0.631<br>Female 0.341 0.659  $0.341$ , , Dept =  $D$  Admit Gender Admitted Rejected<br>Male 0.331 0.669 0.331 0.669<br>0.349 0.651 Female 0.349 , , Dept =  $E$  Admit Gender Admitted Rejected<br>Male 0.277 0.723 Male 0.277 0.723 Female 0.239 0.761 , , Dept =  $F$ Admit<br>Gender Admit ender Admitted Rejected<br>Male 0.059 0.941 Male 0.059 0.941 Female 0.070 0.930

```
> 
> # Tests on sub-tables: Gender by Admission
# Remember<br># A: Hig
    A: Higher proportion of women admitted
# B: Slightly higher proportion of women admitted<br># C: Slightly higher proportion of men admitted
# C: Slightly higher proportion of men admitted
# D: Slightly higher proportion of women admitted
# E: Slightly higher proportion of men admitted
# F: Slightly higher proportion of women admitted
> dept = as.character(sort(unique(UCB$Dept))); dept
[1] "A" "B" "C" "D" "E" "F"
> results = matrix(NA, 6, 2) # 6x2 matrix of NAs
> rownames(results) = dept; colnames(results) = c('X-squared','p-value')
> 
 for(k in 1:6)
+ \qquad \{x2test = \text{chisq.test}(\text{GenderAdmitDepth}[,k], \text{correct=False})+ results[k,1] = x2test$statistic; results[k,2] = x2test$p.value
+ }
> options(scipen=999) # To suppress scientific notation
> results
    X-squared p-value
A 17.2480134 0.00003280404
B 0.2537215 0.61446676567
C 0.7535389 0.38535809298
D 0.2979776 0.58515307222
E 1.0010686 0.31705206682
F 0.3840933 0.53542068131
>> # Test of conditional independence
> X2pooled = sum(results[,1]) # Sum of chi-squared values
> pval = 1-pchisq(X2pooled,6)
> c(X2pooled,pval)
[1] 19.938413378 0.002840164
```
This document was prepared by Jerry Brunner, University of Toronto. It is licensed under a Creative Commons Attribution - ShareAlike 3.0 Unported License:

http://creativecommons.org/licenses/by-sa/3.0/deed.en\_US. Use any part of it as you like and share the result freely. It is available in OpenOffice.org format from the course website: http://www.utstat.toronto.edu/brunner/oldclass/312f22